# An Efficient Strategic Deconfliction Algorithm for Lane-Based Large-Scale UAV Flight Planning

Thomas C. Henderson, David Sacharny and Michael
Cline
University of Utah

UUCS-19-005

School of Computing University of Utah Salt Lake City, UT 84112 USA

3 September 2019

#### Abstract

Given a lane-based airway navigation framework wherein each lane is one-way, and intersections are handled by means of polygonal lane roundabouts, then it is possible to assign flight plans so that the set of all such plans is strategically deconflicted. That is, no two Unmanned Aerial Systems (UAS's) will ever get closer in a lane than the minimum allowed headway time (or distance) of each other. We describe here a method to determine all allowable launch times (i.e., strategically deconflicted) given a requested launch time interval and a set of scheduled flights. Scheduling a new flight is linear complexity in the number of scheduled flights.

### 1 Introduction

Currently, NASA has proposed a UAS deconfliction strategy that requires service providers (UAS Service Suppliers or USS's) to exchange full flight path information and to mutually find a deconflicted set of flights. This approach has high complexity and sacrifices UAS operator privacy. We propose a lane-based deconfliction strategy which reduces the shared information to be simply lane entry and exit times and UAV speed through the lane. Then given a requested launch time interval, it is possible to determine the set of all allowable (deconflicted) time intervals within the requested interval.

### 2 Strategic Deconfliction Algorithm

Figure 1 represents the airway corridors (lanes) between two ground locations. Launch and land

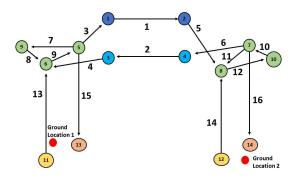

Figure 1: The Lanes (and Vertexes) for the Two Ground Locations Case.

nodes exist for both locations in this example; these are nodes 11 and 13, and 12 and 14, respectively, and vertical lanes exist between these and the roundabout. Nodes 5, 6, and 9 lie on a circle above the first ground location and form a (polygonal) roundabout. Lane 1 (going from node 1 to node 2) provides a way from Ground Location 1 to 2, while Lane 2 provides a return corridor. A flight from Ground Location 1 to 2 follows the sequence of lanes: 13, 9, 3, 1, 5, 12, 10, and 16, and can be viewed as a polyline. In this example, Lane 1 is at altitude 534 feet, Lane 2 is at 467 feet, and the roundabouts are at 500 feet. These may be set to other values as desired by the system designers. An airway lane constrains the trajectory of the UAS to the center-line of the airway, referred to as the longitudinal direction of the aircraft trajectory in prior research (e.g. [3]). The vertical and lateral directions are assumed to be under control to remain inside the lane. Uncertain altitude and lateral movements should be compensated for in the design of the width and height of the airway; this is a subject of ongoing research. The critical aspect of this formulation is that there are no crossing-conflicts. In previous work [6] we gave a discrete time slot algorithm, whereas here the solution is over continuous intervals.

To better utilize intersections, only merging or diverging conflicts should exist because crossing conflicts require that the scheduler manage nodes as well as segments. This would add additional constraints on UASs requesting time within an intersection that would be independent otherwise. Since each segment is defined by exactly one schedule that manages UAS arrivals, organizing the airspace in this way removes the need for intersection management such as the signalized intersections in [2]. In Figure 2, the node labeled "2" is an example of a diverging conflict, where incoming traffic is split into two traffic streams [4]. The node labeled "1" is an example of a merging conflict, where two traffic streams are joined into one [4]. Crossing conflicts may be eliminated by implementing a roundabout, a concept borrowed from ground traffic engineering [4]. Figure 2 displays the graph model for a roundabout, which includes unidirectional edges between eight nodes (each node represents the endpoint of a segment) in a counter-clockwise direction.

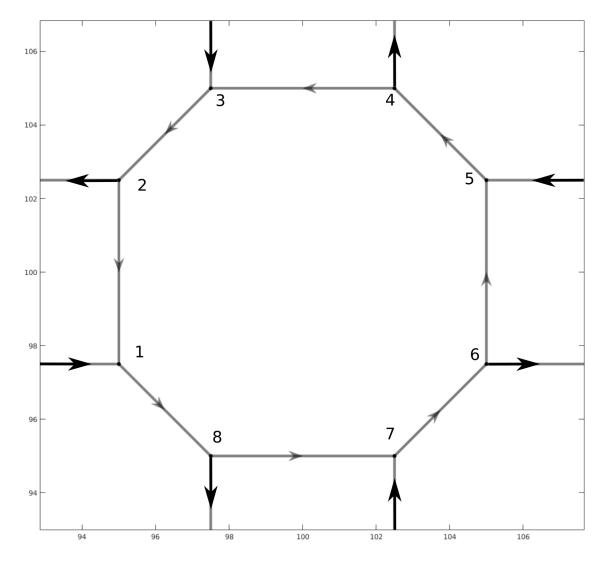

Figure 2: Airway Roundabout.

The primary safety concern is to schedule flights so that no two UAS's are ever closer than the minimal specified headway time, here we use the maximum of all headway times to ensure safety, and call it  $h_t$  (we can also plan using headway distance). On the other hand, optimal resource utilization requires packing as many flights as possible into the lanes. Assume that requested flight launch times are uniformly distributed across a fixed-length time interval, say from [0, x]. Then this problem has been studied by Renyi [1, 5] as a parking problem (i.e., cars of unit length are parked in a [0, x] interval at uniformly distributed locations), and it was shown that the parking density, M(x)/x, is Renyi's constant, 0.74759, in the limit as x goes to infinity, where M(x) is the mean of a number of trials with sampling from the uniform distribution. This provides a useful tool for analyzing flight densities through the lanes. For example, in our simulations (over 20 trials) on this problem with x = 100 (time units), the flight packing density was found to be 0.743, consistent

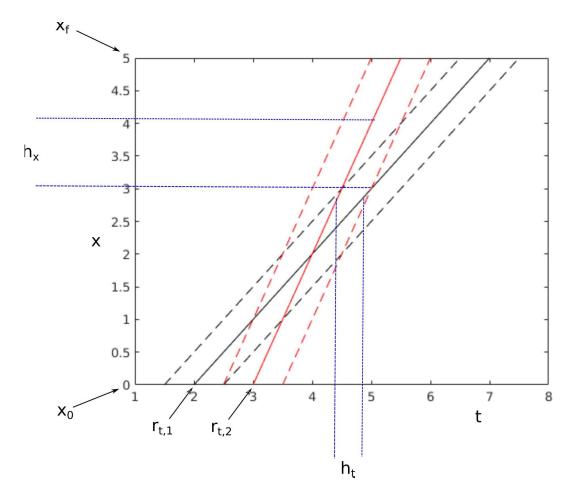

Figure 3: Space-Time Lane Diagram (STLD) for two UASs in a lane. The abscissa is time and the ordinate is distance along the lane.  $h_t$  is the time headway (distance between UASs in time in lane), and  $h_x$  is the space headway (distance between UASs in lane). Note that  $h_t$  and  $h_x$  are are linearly related due to the constant speed. The two trajectories in this scenario intersect at t=4 and x=2, however, they violate space-headway before then.

#### with Renyi's constant.

The other main issue is the determination of whether a proposed flight conflicts with any scheduled flight. The Space-Time Lane Diagram (STLD) is used to solve this problem (see Figure 3). Suppose that there exists a set of scheduled flights which are represented in terms of lane enter-exit times and speed through each lane (the speed of a UAS is assumed constant along a lane, but speeds may differ across UAS's). Let F(c) be the set of scheduled flights through lane c defined as:

$$F(c) \equiv \{p_{1,1}, p_{1,2}, s_1^c; ...; p_{n,1}, p_{n,2}, s_n^c\}$$

where  $p_{i,1}$  is the lane entry time for flight i and  $p_{i,2}$  is the lane exit time, and  $s_i^c$  is the speed of the

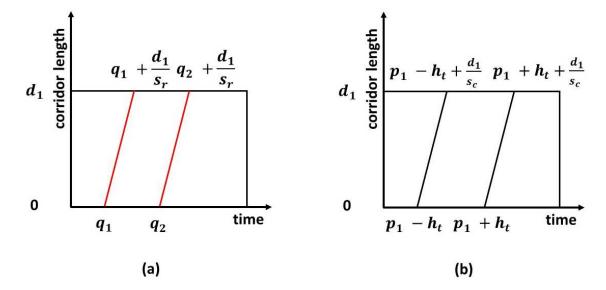

Figure 4: Space-Time Lane Diagrams: (a) trajectory boundaries for requested launch time interval  $[q_1, q_2]$ . (b) The headway boundary trajectories for a scheduled flight which enters the lane at time p and exits at time p'.

flight through the lane. Furthermore, let a flight request interval be specified as:

$$R \equiv [q_1, q_2, s^r]$$

where  $q_1$  is the first possible launch time,  $q_2$  is the latest possible launch time, and  $s^r$  is the proposed speed. What must be determined is the set of (possibly disjoint) intervals in R which are possible launch times (i.e., strategically deconflicted). In order to determine this, the requested launch time interval is put in the Lane 1 STLD as shown in Figure 4(a), where  $d_1$  is the length of Lane 1,  $q_3$  is  $q_2 + \frac{d_1}{s^r}$ , and  $q_4$  is  $q_1 + \frac{d_1}{s^r}$ . Each flight in Lane 1 is considered separately to ensure that the time headway,  $h_t$ , is respected.

To determine safe launch time intervals, first consider the labeling of the STLD shown in Figure 5. The labels are defined as follows:

- Label 1: The interval  $[0, q_1)$
- Label 2: The point  $q_1$
- Label 3: The interval  $(q_1, q_2)$
- Label 4: The point  $q_2$
- Label 5: The interval  $(q_2, \infty)$
- Label A: The interval  $[0, q_1 + \frac{d_1}{s^r})$

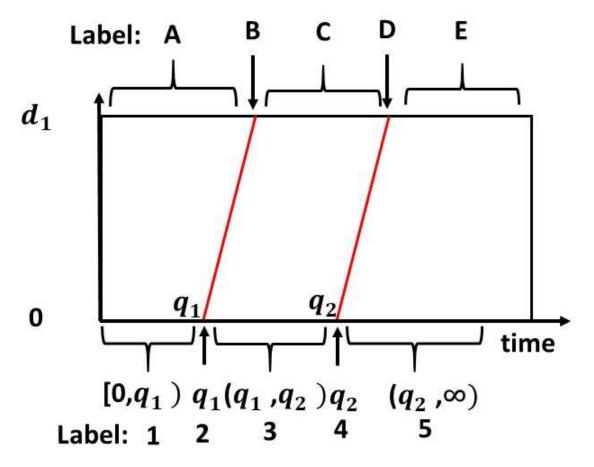

Figure 5: Space-Time Lane Diagram Labels. 1,2,3,4,5 indicate intervals and times at the entry to the lane, and A,B,C,D,E indicate times at the lane exit.

- Label B: The point  $q_1 + \frac{d_1}{s^r}$
- Label C: The interval  $(q_1 + \frac{d_1}{s^r}, q_2 + \frac{d_1}{s^r})$
- Label D: The point  $q_2 + \frac{d_1}{s^r}$
- Label E: The interval  $(q_2 + \frac{d_1}{s^r}, \infty)$

The two trajectories arising from the scheduled flight are labeled according to where their endpoints lie with respect to the requested launch interval. For example, if  $p_{i,2} < q_1$  and  $p_{i,2} + d_1/s_i^c < q_1 + d_1/s^r$ , then the label for that trajectory is 1A since both start and end points are in the first intervals at distances 0 and  $d_1$ , respectively. The relation of a previously scheduled flight in a lane to the requested launch time interval is determined by the labels of the two scheduled flight headway trajectories; the requested launch interval is shown in red. Figure 6 shows the first 13 possible combinations. For example, 1A,1A is the case where both headway trajectories are completely to the left (i.e., before in time) the first possible launch time trajectory through the lane. Note

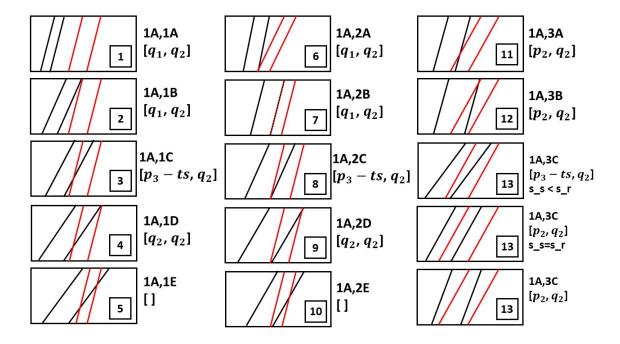

Figure 6: Space-Time Lane Diagrams for the First 13 Possible Label Combinations.

that in the figures,  $p_1$  is  $p_{i,1} - h_t$ ,  $p_2$  is  $p_{i,1} + h_t$ ,  $p_3$  is  $p_{i,2} + \frac{d_1}{s_i^c}$ , and  $p_4$  is  $p_{i,1} + \frac{d_1}{s_i^c}$ , and ts is the time for the requested flight to cross the lane. Also, the square brackets ([]) in the figure indicate the empty interval. Although there are 625 total label combinations, only 139 are physically possible; for example, no start time can be greater than the end time (see Appendix A for a complete enumeration). For each combination, it is possible to give the safe launch intervals contained in the requested interval (see the figure for some examples). In some cases, there is no possible safe launch time (e.g., 1A,1E in the figure). For other combinations, the resulting safe intervals depend on the relative speeds of the two UAS's. An example of this is 1A,3C where a scheduled flight slower than the requested flight has a different interval as when the scheduled flight is equal or greater in speed. It can also happen that multiple intervals result as shown by the 2B,3C case in Figure 7. To determine the viability of a flight through the complete sequence of lanes, each lane is considered in order as described by Algorithm SD (Strategic Deconfliction).

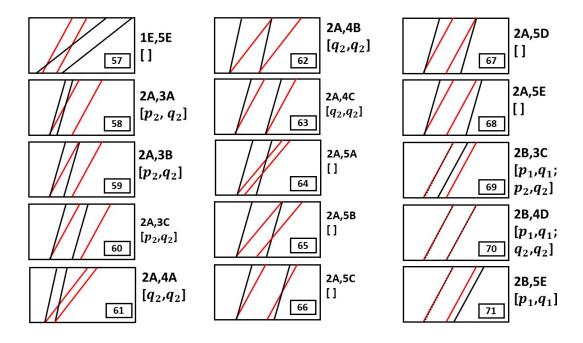

Figure 7: Space-Time Lane Diagrams for Possible Label Combinations 57 through 71.

#### **Algorithm SD (Strategic Deconfliction)**

```
On input:
    lanes: lane sequence for requested flight
    [q_1, q_2]: requested launch interval
    n_c: number of lanes
    flights: flights per lane
    h_t: maximum required headway time
On output:
    Safe time intervals to launch
begin
possible_intervals \leftarrow [q_1, q_2]
for each lane c \in \text{lanes}
    time\_offset \leftarrow time to get to lane c
    possible_intervals ← possible_intervals + time_offset
   for each flight, f, in lane c
       new\_intervals \leftarrow \emptyset
       for each interval in possible_intervals
           [t_1, t_2] \leftarrow \text{interval } i
           \begin{split} \text{label} \leftarrow \text{get\_label}(p_{f,1}^c, p_{f,2}^c, s_f^c, t_1, t_2, s^r, h_t) \\ \text{f\_interval} \leftarrow \text{get\_interval}(\text{label}, p_{f,1}^c, p_{f,2}^c, s_f^c, t_1, t_2, s^r, h_t) \end{split}
           new\_intervals \leftarrow merge(new\_intervals, f\_intervals)
       end
```

```
end
possible_intervals ← new_intervals
end
possible_intervals ← possible_intervals - time to last lane
```

The key computational cost of this algorithm is the determination of f\_interval; however, this is done in constant time for each scheduled flight using the trajectory labels to index to get the appropriate resulting intervals. Appendix B gives the Matlab code for the algorithm.

### 3 Conclusions

Algorithm SD has been developed to provide strategically deconflicted flight plans for lane-based, large-scale UAS flight management. It has been demonstrated on a number of scenarios without problem. The next objective is to exploit the algorithm to determine optimal Urban Air Mobility parameters (location of launch/land sites, lane speeds, etc.) which will be compared based on a number of airway lane performance measures (e.g., flow, density, utilization, etc.) determined by large-scale simulations.

#### References

- [1] Matthew P. Clay and Nandor Simanyi. Renyi's Parking Problem Revisited. *Stochastics and Dynamics*, 16:1–12, June 2014.
- [2] Dae-Sung Jang, Corey A. Ippolito, Shankar Sankararaman, and Vahram Stepanyan. Concepts of Airspace Structures and System Analysis for UAS Traffic flows for Urban Areas. In *AIAA Information Systems-AIAA Infotech @ Aerospace*, Grapevine, Texas, 1 2017. American Institute of Aeronautics and Astronautics.
- [3] Matt R. Jardin. Analytical Relationships Between Conflict Counts and Air-Traffic Density. *Journal of Guidance, Control, and Dynamics*, 28(6):1150–1156, 2005.
- [4] Engineering National Academies of Sciences and Medicine. *Roundabouts: An Informational Guide*. Transportation Research Board, Washington, D.C., 2 edition, 12 2016.
- [5] A Rényi. On a One-Dimensional Problem Concerning Random Space Filling. *Publications of the Mathematical Institute of the Hungarian Academy of Sciences*, 3:109–127, 1958.
- [6] D. Sacharny and T.C. Henderson. A Lane-Based Approach fo Large-Scale Strategic Conflict Management for UAS Service Suppliers. In *IEEE International Conference on Unmanned Aircraft Systems*, Atlanta, GA, 2019.

# 4 Appendix A: Space-Time Lane Diagram Enumeration

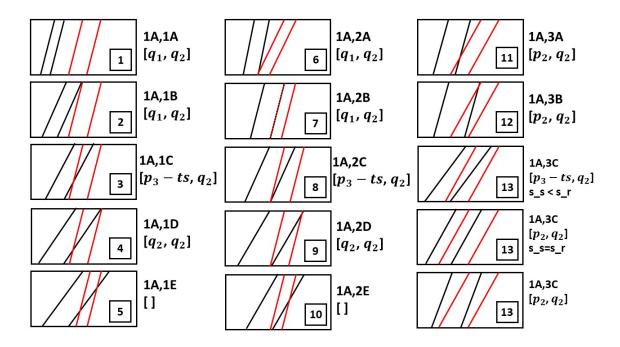

Figure 8: Space-Time Lane Diagrams for Possible Label Combinations 1 through 13.

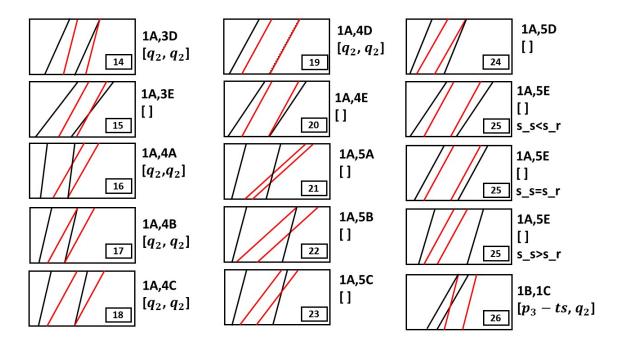

Figure 9: Space-Time Lane Diagrams for Possible Label Combinations 14 through 26.

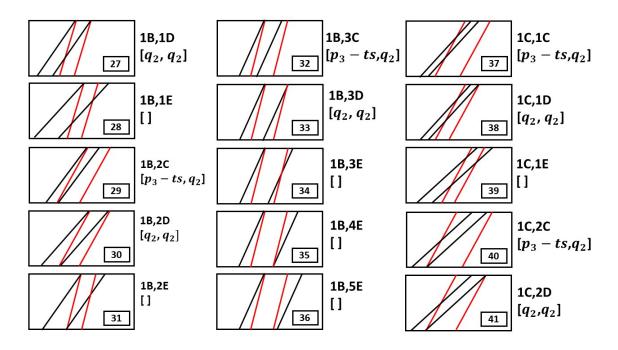

Figure 10: Space-Time Lane Diagrams for Possible Label Combinations 27 through 41.

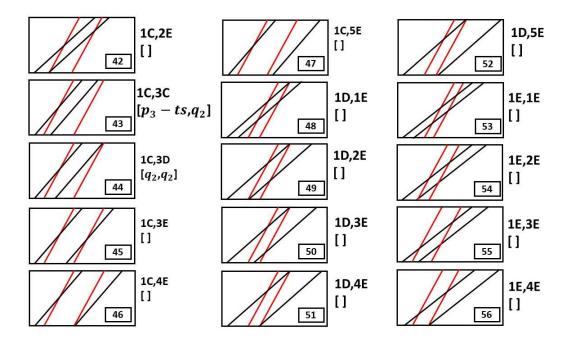

Figure 11: Space-Time Lane Diagrams for Possible Label Combinations 42 through 56.

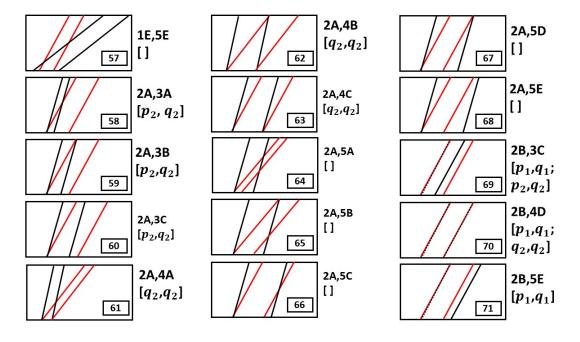

Figure 12: Space-Time Lane Diagrams for Possible Label Combinations 57 through 71.

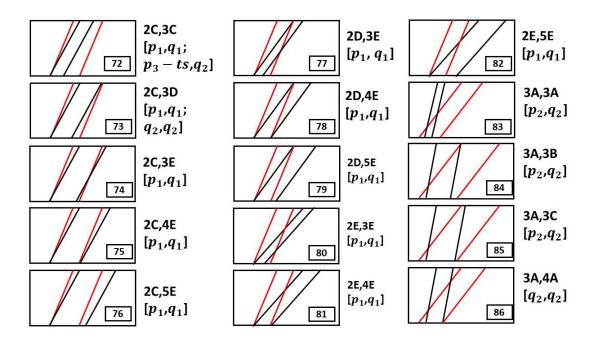

Figure 13: Space-Time Lane Diagrams for Possible Label Combinations 72 through 86.

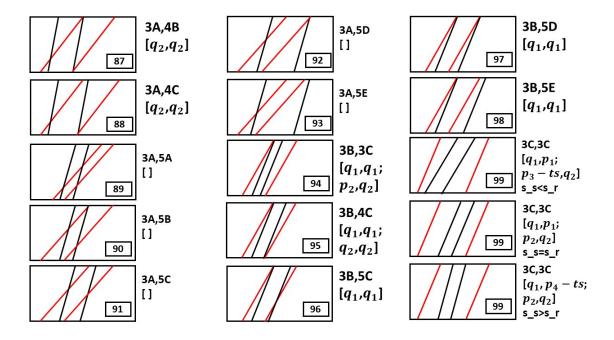

Figure 14: Space-Time Lane Diagrams for Possible Label Combinations 87 through 99.

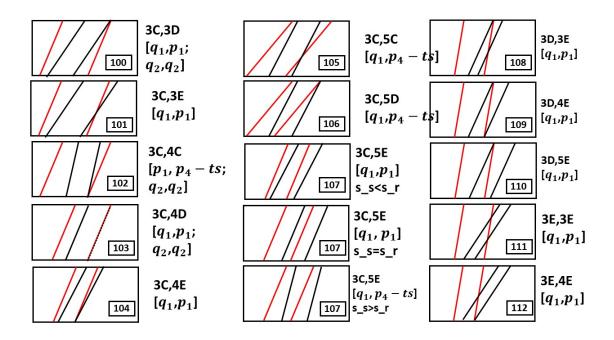

Figure 15: Space-Time Lane Diagrams for Possible Label Combinations 100 through 112.

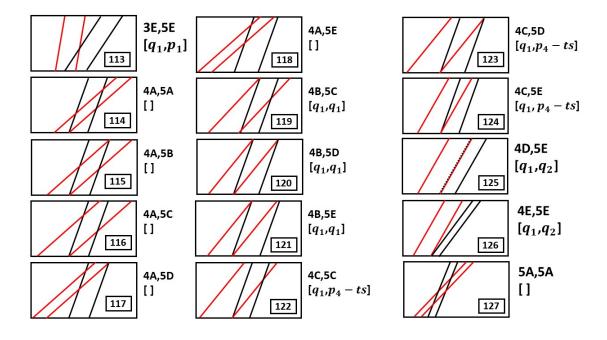

Figure 16: Space-Time Lane Diagrams for Possible Label Combinations 113 through 127.

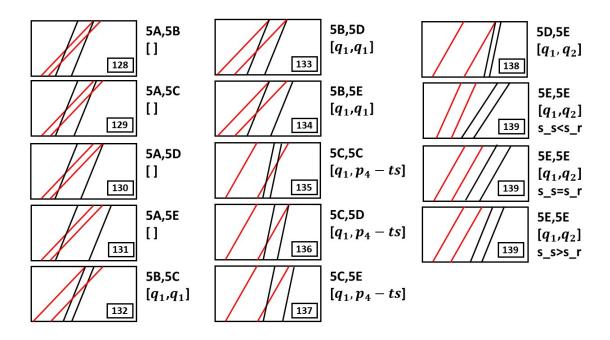

Figure 17: Space-Time Lane Diagrams for Possible Label Combinations 128 through 139.

## 5 Appendix B: Matlab Code for Algorithm SD

```
function possible = UR_possible_times_int(possible0, speed, cor_list,...
    cor_lengths, flights, ht)
% UR_possible_times_int - provide possible strategically deconflicted
       launch time intervals given a requested interval and the
       scheduled flights
응
% On input:
응
      possible0 (1x2 vector): first and last possible launch times
응
      speed (float): speed to requesting UAS
응
      cor_list (kx1 vector): list of corridors to be traversed (in
응
      order)
      cor_lengths (kx1 vector): lengths of corridors to be traversed
응
응
      flights (vector struct): scheduled flights (given per corridor)
응
      ht (float): headway time
% On output:
응
      possible (nx2 array): each row is a continuous interval of
응
      possible
응
         starting flight times
% Call:
      inters =
```

```
UR_possible_times_int([4,35],2,[13,6,14],[500,6,500],f1,5);
% Author:
      T. Henderson
응
      TJTJ
      Summer 2019
응
len_cor_list = length(cor_list);
intervals = possible0;
offset = 0;
c = 0;
total\_time = 0;
while ~isempty(intervals)&c<len_cor_list
    c = c + 1;
    dc = cor_lengths(c);
    cor = cor_list(c);
    ts = dc/speed;
    [num_intervals, dummy] = size(intervals);
    for k = 1:num_intervals
        intervals(k,:) = intervals(k,:) + [offset,offset];
    end
    c_flights = flights(cor).flights;
    if ~isempty(c_flights)
        [num_c_flights,dummy] = size(c_flights);
        [num_intervals, dummy] = size(intervals);
        while f<num_c_flights&~isempty(intervals)</pre>
            f = f + 1;
            tr1 = min(intervals(:,1));
            tr2 = max(intervals(:,2));
            ts1 = c_flights(f,1);
            ts2 = c_flights(f,2);
            trle = trl + dc/speed;
            tr2e = tr2 + dc/speed;
            if ~((ts1+ht<=tr1&ts2+ht<=tr1e) | (ts1-ht>=tr2&ts2-ht>=tr2e))
                new_intervals = [];
                for k = 1:num_intervals
                     k_intervals = UR_OK_sched_req_enum(c_flights(f,1),...
                         c_{flights}(f, 2), c_{flights}(f, 3), intervals(k, 1), ...
                         intervals(k,2), speed, dc, ht);
                     new_intervals = UR_merge_intervals(k_intervals,...
                         new_intervals);
                end
                intervals = new_intervals;
```

```
if isempty(intervals)
                    num_intervals = 0;
                else
                    num_intervals = length(intervals(:,1));
                end
            end
        end
    end
    offset = ts;
    total_time = total_time + ts;
total_time = total_time - ts;
[num_intervals,dummy] = size(intervals);
for k = 1:num_intervals
    intervals(k,:) = intervals(k,:) - [total_time,total_time];
end
if ~isempty(intervals)
    t1 = intervals(1,1);
    offset = 0;
    for c = 1:len_cor_list
        cor = cor_list(c);
        if ~isempty(flights(cor).flights)...
                &abs(t1-flights(cor).flights(1,1))<7
            tch = 0;
        end
        t1 = t1 + cor_lengths(c)/speed;
    end
end
% return all intervals
possible = intervals;
return
function intervals =
UR_OK_sched_req_enum(ts1,ts2,s_s,tr1,tr2,s_r,d,ht)
% UR_OK_sched_req_enum - determine OK intervals for proposed flight in
                         specific corridor
% On input:
응
      ts1 (float): start of scheduled flight
응
      ts2 (float): end of scheduled flight
      s_s (float): speed of scheduled flight
양
      tr1 (float): min start time requested
양
      tr2 (float): max start time requested
      s_r (float): speed of requested flight
```

```
d (float): corridor length
      ht (float): headway time
% On output:
      intervals (nx2 array): possible start time intervals
% Call:
      int1 = UR_OK_sched_req_enum(23,51,5,8,40,3,49,5);
% Author:
응
      T. Henderson
응
      IJIJ
응
      Summer 2019
persistent first itable
if isempty(first)
    first = 0;
    itable = [...
        1 1 1 1;...
                      % Case
        1 1 1 2;...
                      % Case
                                2
        1 1 1 3;...
                      % Case
                                3
        1 1 1 4; ...
                      % Case
                                4
        1 1 1 5;...
                      % Case
                                5
        1 1 2 1; ...
                      % Case
                                6
        1 1 2 2; ...
                      % Case
                                7
        1 1 2 3;...
                      % Case
                                8
        1 1 2 4;...
                      % Case
                                9
        1 1 2 5;...
                      % Case
                               10
        1 1 3 1;...
                      % Case
                               11
        1 1 3 2;...
                      % Case
                               12
                      % Case
        1 1 3 3;...
                               13
        1 1 3 4;...
                      % Case
                               14
        1 1 3 5;...
                      % Case
                               15
        1 1 4 1; ...
                      % Case
                               16
        1 1 4 2;...
                      % Case
                               17
        1 1 4 3; ...
                      % Case
                               18
                      % Case
        1 1 4 4;...
                               19
        1 1 4 5;...
                      % Case
                               20
        1 1 5 1;...
                      % Case
                               21
        1 1 5 2; ...
                      % Case
                               22
        1 1 5 3;...
                      % Case
                               23
        1 1 5 4;...
                      % Case
                               24
        1 1 5 5;...
                      % Case
                               25
                      % Case
        1 2 1 3;...
                               26
        1 2 1 4;...
                      % Case
                               27
```

```
1 2 1 5;...
              % Case
                       28
  2 2 3;...
1
              % Case
                       29
1 2 2 4;...
              % Case
                       30
1 2 2 5;...
              % Case
                       31
1 2 3 3;...
              % Case
                       32
1 2 3 4;...
              % Case
                       33
1 2 3 5;...
              % Case
                       34
1 2 4 5;...
              % Case
                       35
1
  2 5 5;...
              % Case
                       36
1
  3 1 3; ...
              % Case
                       37
1 3 1 4;...
              % Case
                       38
1 3 1 5;...
              % Case
                       39
1
  3 2 3;...
              % Case
                       40
1 3 2 4;...
              % Case
                       41
              % Case
1 3 2 5;...
                       42
1
  3 3 3;...
              % Case
                       43
  3 3 4;...
1
              % Case
                       44
1 3 3 5;...
              % Case
                       45
1 3 4 5;...
              % Case
                       46
1 3 5 5;...
              % Case
                       47
1 4 1 5;...
              % Case
                       48
1 4 2 5;...
              % Case
                       49
 4 3 5;...
1
              % Case
                       50
1 4 4 5;...
              % Case
                       51
1 4 5 5;...
              % Case
                       52
1
  5 1 5;...
              % Case
                       53
1
  5 2 5; ...
              % Case
                       54
1 5 3 5;...
              % Case
                       55
              % Case
1 5 4 5;...
                       56
                       57
1 5 5 5;...
              % Case
2 1 3 1;...
              % Case
                       58
2 1 3 2;...
              % Case
                       59
2 1 3 3;...
              % Case
                       60
2 1 4 1;...
              % Case
                       61
2 1 4 2;...
              % Case
                       62
2 1 4 3;...
              % Case
                       63
2 1 5 1;...
              % Case
                       64
2 1 5 2;...
              % Case
                       65
2 1 5 3;...
              % Case
                       66
2 1 5 4;...
              % Case
                       67
2 1 5 5;...
              % Case
                       68
2 2 3 3;...
              % Case
                       69
2 2 4 4;...
              % Case
                       70
2 2 5 5;...
              % Case
                       71
```

```
2 3 3 3;...
              % Case
                       72
2 3 3 4;...
              % Case
                       73
2 3 3 5;...
              % Case
                       74
2 3 4 5;...
              % Case
                       75
2 3 5 5;...
                       76
              % Case
2 4 3 5; ...
              % Case
                       77
2 4 4 5;...
              % Case
                       78
                       79
2 4 5 5;...
              % Case
2 5 3 5;...
              % Case
                       80
2 5 4 5;...
              % Case
                       81
2 5 5 5;...
              % Case
                       82
3 1 3 1;...
                       83
              % Case
3 1 3 2;...
              % Case
                       84
3 1 3 3;...
              % Case
                       85
              % Case
3 1 4 1;...
                       86
3 1 4 2;...
                       87
              % Case
3 1 4 3;...
              % Case
                       88
3 1 5 1;...
              % Case
                       89
3 1 5 2;...
              % Case
                       90
3 1 5 3;...
              % Case
                       91
3 1 5 4;...
              % Case
                       92
3 1 5 5;...
              % Case
                       93
3 2 3 3;...
              % Case
                       94
3 2 4 3;...
              % Case
                       95
3 2 5 3;...
              % Case
                       96
3 2 5 4;...
              % Case
                       97
3 2 5 5;...
              % Case
                       98
3 3 3;...
              % Case
                       99
3 3 3 4;...
              % Case 100
3 3 3 5;...
              % Case 101
3 3 4 3;...
              % Case 102
3 3 4 4;...
              % Case 103
3 3 4 5;...
              % Case 104
3 3 5 3;...
              % Case 105
3 3 5 4;...
              % Case 106
3 3 5 5;...
              % Case 107
3 4 3 5;...
              % Case 108
3 4 4 5;...
              % Case 109
3 4 5 5;...
              % Case 110
3 5 3 5;...
              % Case 111
3 5 4 5;...
              % Case 112
3 5 5 5;...
              % Case 113
4 1 5 1;...
              % Case 114
4 1 5 2;...
              % Case 115
```

```
4 1 5 3; ... % Case 116
        4 1 5 4;...
                     % Case 117
        4 1 5 5;... % Case 118
                     % Case 119
        4 2 5 3;...
        4 2 5 4;...
                     % Case 120
        4 2 5 5;...
                     % Case 121
        4 3 5 3;...
                     % Case 122
        4 3 5 4;...
                     % Case 123
        4 3 5 5;...
                     % Case 124
        4 4 5 5;...
                     % Case 125
        4 5 5 5;...
                     % Case 126
        5 1 5 1;...
                     % Case 127
        5 1 5 2;...
                     % Case 128
        5 1 5 3;... % Case 129
        5 1 5 4;...
                     % Case 130
        5 1 5 5;...
                     % Case 131
        5 2 5 3;...
                     % Case 132
        5 2 5 4;...
                     % Case 133
        5 2 5 5;...
                     % Case 134
        5 3 5 3;...
                     % Case 135
        5 3 5 4; ... % Case 136
        5 3 5 5;... % Case 137
        5 4 5 5;... % Case 138
        5 5 5 5];
                     % Case 139
end
intervals = [];
t_across = d/s_r;
%t_across = ceil(d/s_r);
p1 = ts1 - ht;
p2 = ts1 + ht;
p3 = ts2 + ht;
p4 = ts2 - ht;
q1 = tr1;
q2 = tr2;
q3 = tr2 + t_across;
q4 = tr1 + t_across;
if p1 < q1
    i1 = 1;
elseif p1==q1
    i1 = 2;
elseif p1>q1&p1<q2
```

```
i1 = 3;
elseif p1==q2
    i1 = 4;
else
    i1 = 5;
end
if p2<q1
   i3 = 1;
elseif p2==q1
    i3 = 2;
elseif p2>q1&p2<q2
   i3 = 3;
elseif p2==q2
    i3 = 4;
else
    i3 = 5;
end
if p3<q4
    i4 = 1;
elseif p3==q4
    i4 = 2;
elseif p3>q4&p3<q3
    i4 = 3;
elseif p3 == q3
    i4 = 4;
else
    i4 = 5;
end
if p4<q4
   i2 = 1;
elseif p4==q4
    i2 = 2;
elseif p4>q4&p4<q3
    i2 = 3;
elseif p4==q3
    i2 = 4;
else
    i2 = 5;
end
index = find(itable(:,1)==i1&itable(:,2)==i2&itable(:,3)==i3...
    &itable(:, 4) == i4);
switch index
```

```
case {1,2,6,7,125,126,138,139}
    intervals = [q1,q2];
case {3,8,26,29,32,37,40,43}
    intervals = [p3-t_across,q2];
case {4,9,14,16,17,18,19,27,30,33,38,41,44,61,62,63,86,87,88}
    intervals = [q2,q2];
case {11,12,58,59,60,83,84,85}
    intervals = [p2,q2];
case 13
    if s s<s r
        intervals = [p3-t\_across, q2];
    else
        intervals = [p2,q2];
    end
case 69
    intervals = [p1,q1; p2,q2];
case {70,73}
    intervals = [p1,q1; q2,q2];
case {71,74,75,76,77,78,79,80,81,82}
    intervals = [p1,q1];
case 72
    intervals = [p1,q1; p3-t_across,q2];
case {94,95}
    intervals = [q1,q1;q2,q2];
case 99
   if s_s<s_r
        intervals = [q1,p1; p3-t_across,q2];
    elseif s_s==s_r
        intervals = [q1,p1; p2,q2];
    else
        intervals = [q1, p4-t\_across; p2, q2];
    end
case {96,97,98,119,120,121,132,133,134}
    intervals = [q1,q1];
case {100,103}
    intervals = [q1, p1; q2, q2];
case 102
    intervals = [p1,p4-t\_across; q2,q2];
case {101,104,108,109,110,111,112,113}
    intervals = [q1,p1];
case 107
    if s_s<=s_r
        intervals = [q1, p1];
    else
```

```
intervals = [q1,p4-t_across];
        end
    case {105,106,122,123,124,135,136,137}
        intervals = [q1,p4-t_across];
end
function new_int = UR_merge_intervals(int1,int2)
% UR_merge_intervals - given two sets of intervals, merge them
% On input:
      int1 (n1x2 array): first set of intervals
      int2 (n2x2 array): second set of intervals
% On output:
      new_int (px2 array): intersection of two interval sets
% Call:
응
      new_int = UR_merge_intervals (int1,int2);
% Author:
      T. Henderson
응
응
      UU
      Summer 2019
if isempty(int1)&isempty(int2)
    new_int = [];
    return
end
new_int = [int1;int2];
[vals,indexes] = sort(new_int(:,1));
new_int = new_int(indexes,:);
change = 1;
while change == 1
    change = 0;
    len_new_int = length(new_int(:,1));
    for k = 1:len_new_int-1
        if new_int(k,1) == new_int(k+1,1)
            v_{min} = min(new_{int}(k,2), new_{int}(k+1,2));
            new_int(k+1,2) = v_min;
            new_int(k,:) = [];
            change = 1;
            break
        end
    end
end
```